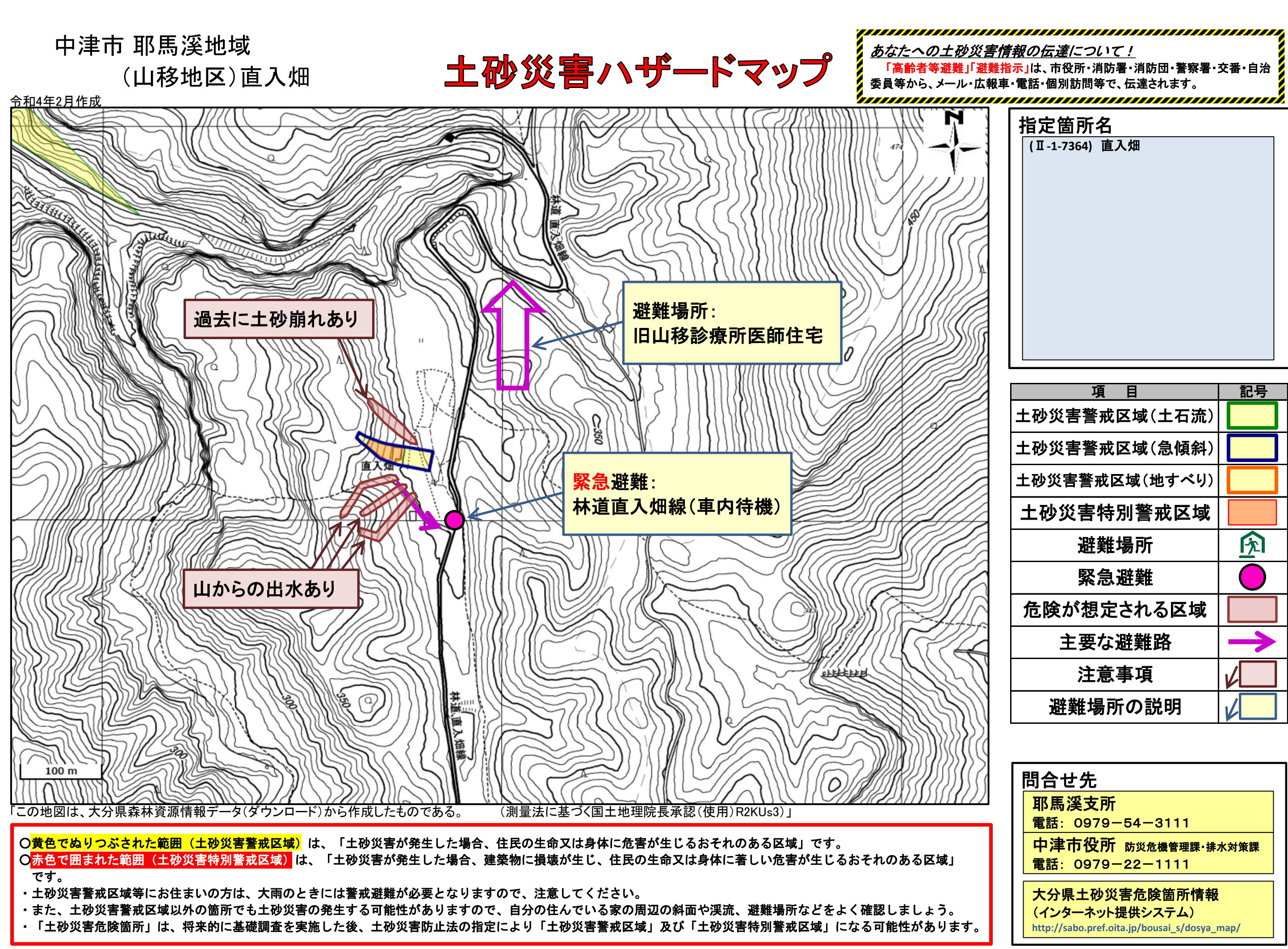

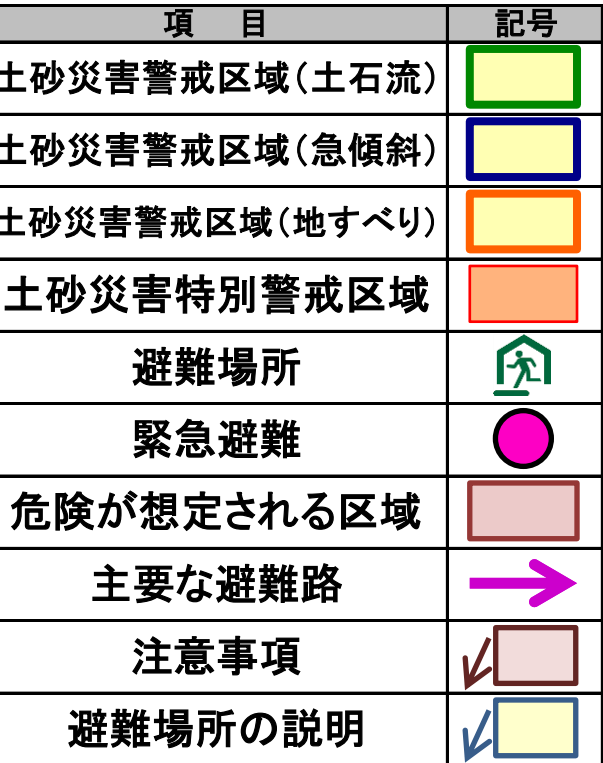

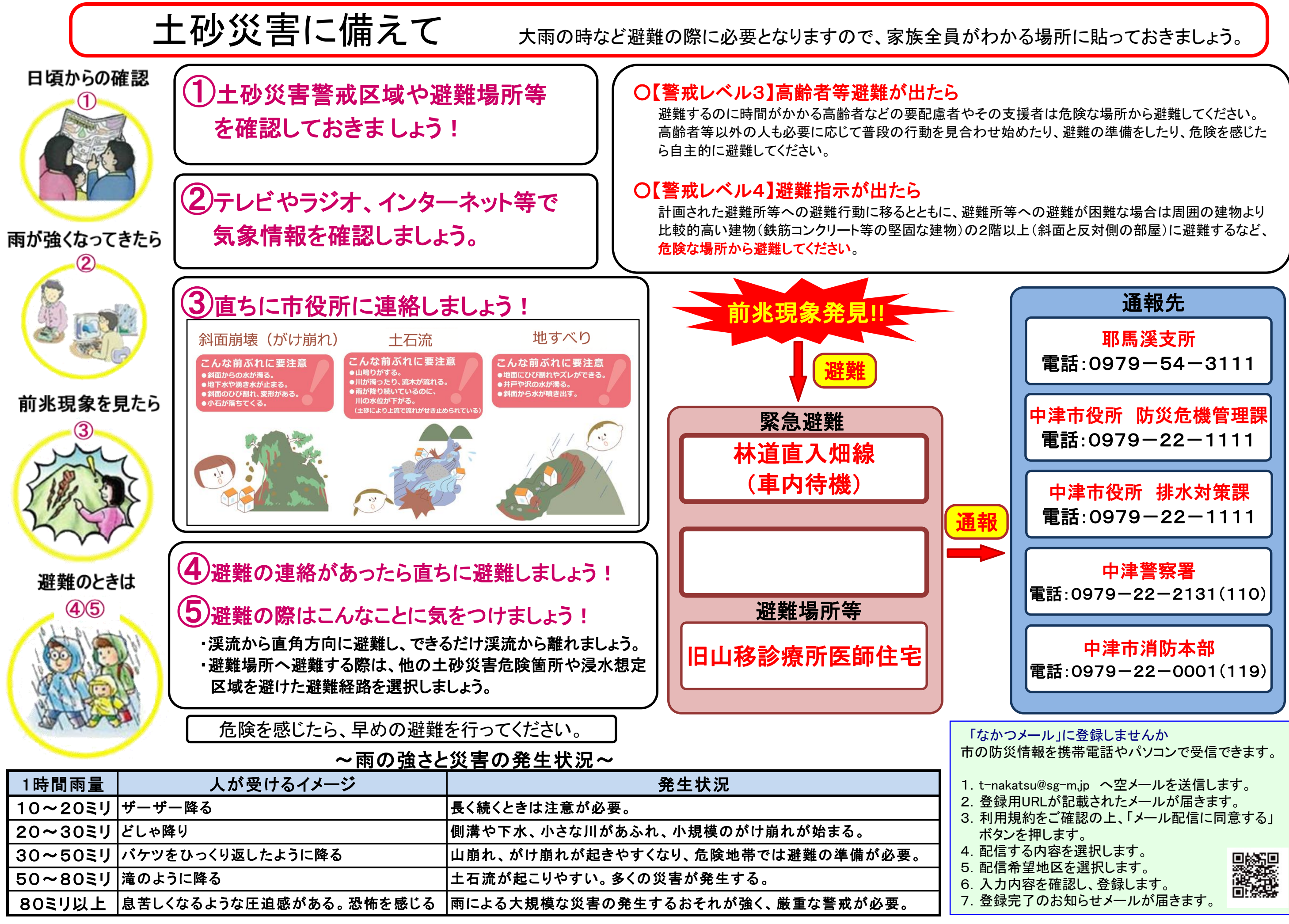

7.登録完了のお知らせメールが届きます。